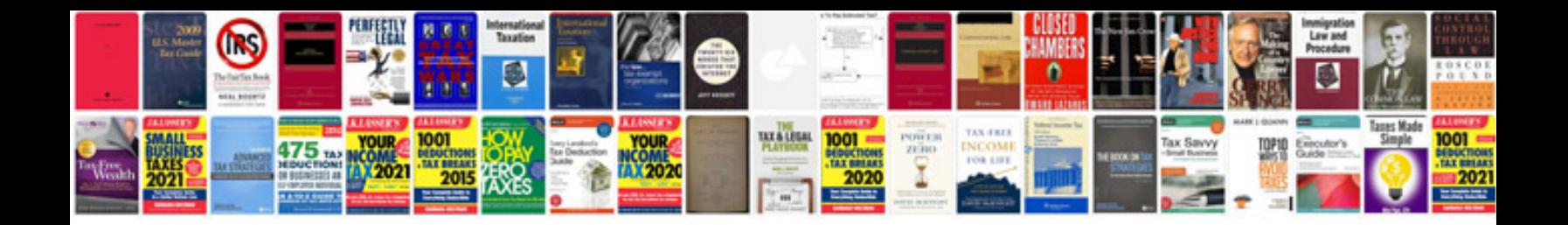

**2013 ford f150 service manual**

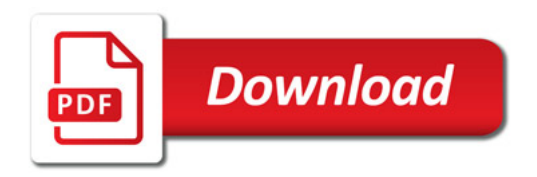

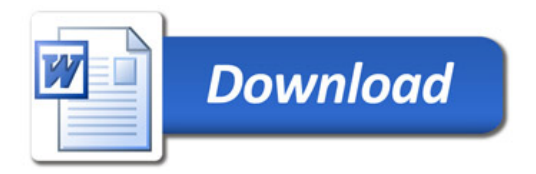